### **МИНИСТЕРСТВО НАУКИ И ВЫСШЕГО ОБРАЗОВАНИЯ РФ**

### ФЕДЕРАЛЬНОЕ ГОСУДАРСТВЕННОЕ БЮДЖЕТНОЕ ОБРАЗОВАТЕЛЬНОЕ УЧРЕЖДЕНИЕ ВЫСШЕГО ОБРАЗОВАНИЯ «НИЖНЕВАРТОВСКИЙ ГОСУДАРСТВЕННЫЙ УНИВЕРСИТЕТ»

## **ПРОГРАММА**

**вступительного испытания по общеобразовательному предмету «Информатика и информационно-коммуниационные технологии»**

Нижневартовск

Знания по дисциплине "Информатика" являются базовыми для абитуриентов. Программа вступительных испытаний предназначена для проверки выполнения государственных требований к минимуму содержания и уровню подготовки выпускников среднего профессионального образования по информатике.

Максимальное количество баллов, которое может набрать абитуриент – 100.

Минимальное количество набранных баллов для дальнейшего участия абитуриента в конкурсе – 44 балла.

#### **Выпускник должен:**

#### **знать/понимать**

- основы мат. логики;
- системы счисления;
- алгоритмические конструкции;
- способы задания алгоритмов,
- основные этапы моделирования решения задач на ЭВМ;
- язык программирования, стили программирования;
- основы информационных технологий;

#### **уметь**

- оперировать компонентами языка программирования;
- строить функции, процедуры, модули в разрабатываемых программах;

• оценивать достоверность результатов программы, сопоставляя различные источники;

 оценивать результаты вычислений с использованием средств информационных технологий.

**Системы счисления**. Перевод чисел из одной системы в другую. Выполнение арифметических операций над числами в разных системах счисления.

**Основы мат. логики**. Истинность и ложность высказываний. Конъюнкция, дизъюнкция, отрицание, исключающее и т.д. Таблицы истинности. Законы логики.

**Основы алгоритмизации**. Понятие алгоритма. Ветвление, циклы, выбор. Блок-схемы алгоритмов. Способы представления алгоритмов. Исполнители алгоритмов. Макрокоманды.

**Основы программирования**. Развитие высокоуровневых методов программирования. Структура, семантика, синтаксис языка. Типы данных и структуры. Алгоритмические конструкции. Функции, процедуры. Отношения, операции. Файлы данных. Структурирование данных. Нисходящее и восходящее программирование. Этапы решения поставленной задачи на ЭВМ.

**Электронный процессор.** Структура книги и рабочих листов. Прямая и абсолютная адресация. Типы данных. Формулы, функции. Особенности копирования данных и формул. Логические, математические, статические функции. Решение простейших вычислительных задач.

**Графический редактор**. Назначение. Инструменты и примитивы.

**Устройство ЭВМ. Операционные системы.(MS-DOS).**  Функциональная структура ЭВМ. Периферийные устройства. Программное обеспечение. Внутренние и внешние команды ОС.

**Базы данных.** Модели баз данных. Реляционная модель**.** Поле, запись, таблица, форма, запрос.

#### **Темы**

### **Л И Т Е Р А Т У Р А**

1. Горячев А.В. и др. Информатика в играх и задачах. Баллас ЛТД, 2019.

2. Зарецкий Д.В. и др. Информационная культура. Учебник 1, Дрофа, 1997.

3. Первин Ю.А. Информационная культура. Учебник 2. – Дрофа, 2008.

4. Первин Ю.А. Информационная культура. Учебник 3-4. – Дрофа, 2008.

5. Первин Ю.А. Информационная культура. Учебник 5. – Дрофа, 2008.

6. Первин Ю.А., Никитин А.Н. Информационная культура. Учебник 6. – Дрофа, 1997.

7. Кушниренко А.Г. и др. Информационная культура. Учебник 9-10. – Дрофа, 1996,7.

8. Кушниренко А.Г. и др. Новые информационные технологии. Учебник 11. – Дрофа, 2000.

9. Кушниренко А.Г. и др. Информатика 7-9. – Дрофа, 1998.

10. Апатова Н.В., Кузнецов А.А. Информатика 7-9. – Дрофа, 1998.

11. Кушниренко А.Г. и др. Основы информатики и вычислительной техники 10-11. – Просвещение, 1996,7.

12. Босова Л.Л., Информатика. 10 класс, Базовая информатика. Учебник, 2014.

13. Босова Л.Л., Босова А.Ю., Информатика 8 класс, Учебник, 2014.

# Примеры задач

### 1. Выполните действия. Результат представить в 10 системе.  $456_{(8)}+101_{(2)}+12_{(16)}=$

 $6)325$  $B)345$  $r$ )305  $a)315$  $\pi$ )320

2. Произвести умножение следующих двоичных чисел 11111\*1001=

a) 110010101 (5) 100011010 B) 100001011 r) 100010111  $\pi$ ) 101010011

#### 3) Произвести вычитание двоичных чисел 110011-1111=

б) 101100 в) 110100 г) 110100 д) 100110 a)  $100100$ 

### 4. Сколько бит в слове ИНФОРМАТИКА?

 $r$ ) 8 a)  $11$  $6)$  44 **B)** 88  $\pi$ ) 1

5. Каково будет значение переменной Х после выполнения операций присваивания:

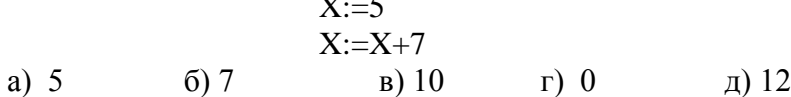

6. Алгоритмическая конструкция какого типа изображена на блок-схеме?

- а) цикл
- б) ветвление
- г) линейная
- д) подпрограмма

е) выбор

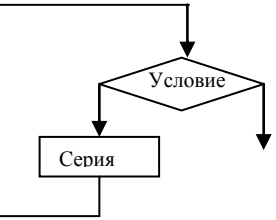

#### 7. Какой из документов является алгоритмом?

- а) список класса
- б) правила по технике безопасности в кабинете информатики
- в) расписание уроков
- г) рецепт приготовления кофе.
- д) правила поведения в общественных местах.

8. Что будет напечатано на экране при выполнении фрагмента программы?

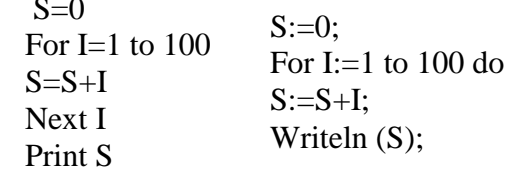

 $a) 0$  $(6)$  100  $(B)$  5050  $\Gamma$ ) 4050  $\pi$ ) 200

# 9. Что будет напечатано на экране при выполнении фрагмента программы?

 $X=10$  $X:=10$ : If  $X>10$  then  $Y=X+20$  Else  $Y=X*2$ If  $X>10$  then  $Y:=X+20$  Else Print Y  $Y:=X*2$ :

a)  $10$ д) 50  $6) 20$  $(B)$  30  $r)$  40

### 10. Что будет напечатано на экране при выполнении фрагмента программы?

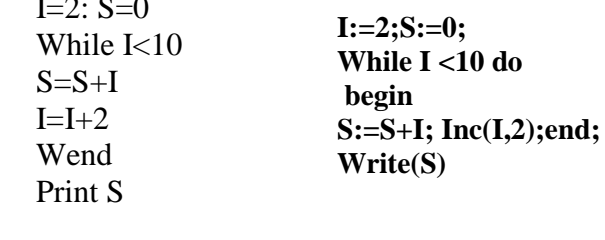

a)  $20$ 6) 30 B) 18  $\Gamma$ ) 10  $\pi$ ) 38

11. Результатом вычислений в ячейке С1 будет:

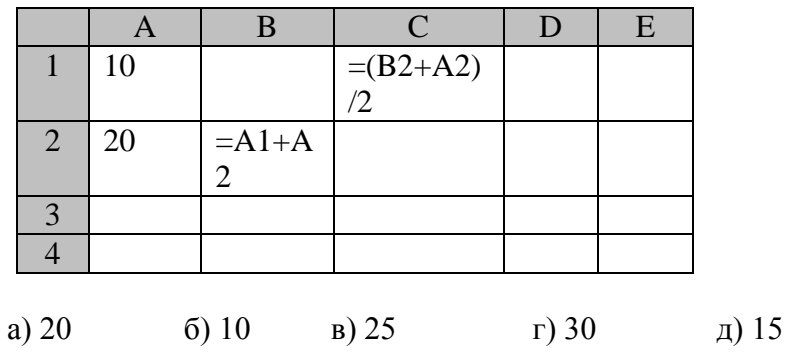

12. Результатом вычислений в ячейке D1 будет:

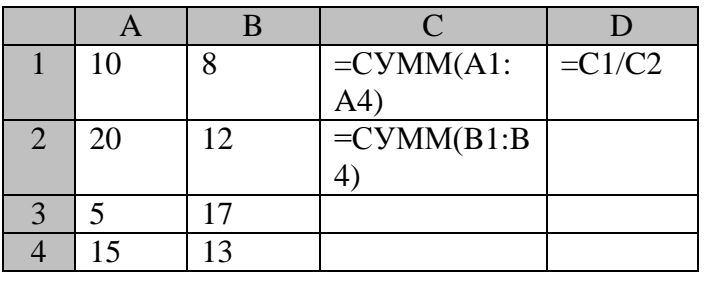

a) 1,025 6) 0, 25 B) 1,25 r) 12,5  $\Box$ 

13. В какой строке запишется Иванов после сортировки таблицы по росту учащихся (по возрастанию).

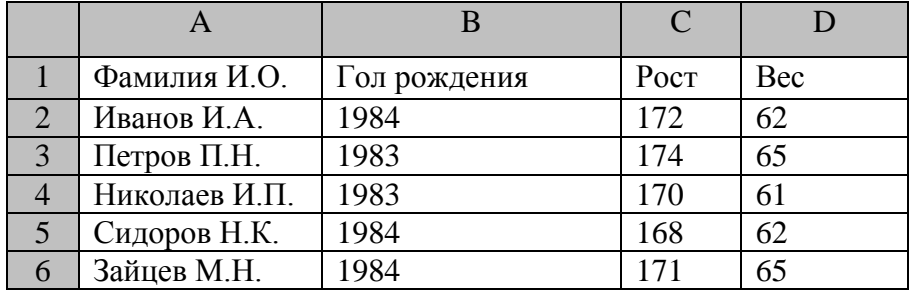

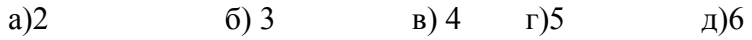

14. В ячейке В2 записана формула = \$А\$2+\$В1. Что запишется в ячейке D4 при копировании в нее формулы из ячейки В2?

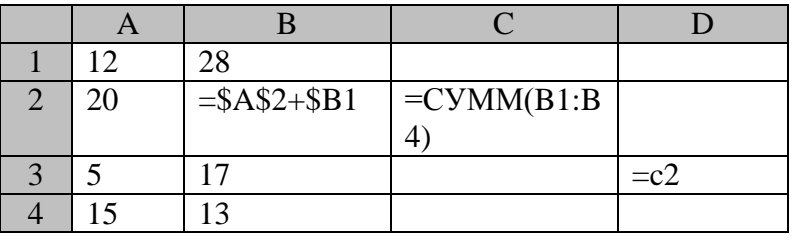

 $B)28$  $\pi$ )29 a)  $20$  $6)48$  $\Gamma$ ) 37

#### 15. Основным элементом реляционной базы является:

в) таблица д) запрос а) поле б) запись  $\Gamma$ ) форма

#### 14. Инструментами в графическом редакторе являются:

а) линия, круг, прямоугольник

- б) выделение, копирование, вставка
- в) карандаш, кисть, ластик
- г) наборы цветов (палитры)
- л) меню

#### 17. Команда создания файла в MS-DOS?

a) dir  $\bar{0}$ ) copy  $\alpha$ ) diskcopy,  $r)$  copy con  $\pi$ ) del

18. Команда создания нового каталога в MS-DOS?

a) dir  $\sigma$ ) cd  $B)$  md,  $r)$ del  $\pi$ ) rd

#### 19. Команда просмотра файла в MS-DOS?

a) copy  $\overline{6}$ ) type  $\alpha$  sys  $\alpha$  format  $\alpha$ ) echo on

#### 20.В каком устройстве компьютера производится обработка информации?

а) процессор б) внешняя память в) дисплей г) оперативная память д) клавиатура

#### 21. Логическая схема реализует:

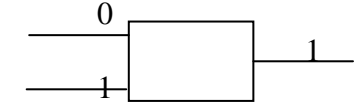

а) конъюнкцию б) дизъюнкцию в) отрицание г) следствие д) импликацию

#### 22. Даны высказывания: A: X>5; B: X<10. При каком значении X из перечисленных высказывание А\*В принимает истинное значение?

a)  $X=10$  6) $X=5$  B)  $X=3$  F)  $X=12$  J)  $X=9$ 

#### 23. Какому логическому элементу соответствует логическая схема?

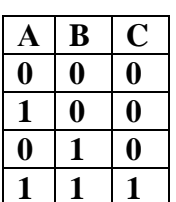

а) конъюнкции б) дизъюнкции в) отрицанию г) следствию д) импликации

#### 24. Дано математическое выражение на языке программирования. Выберите правильную запись: **Turbo Pascal**

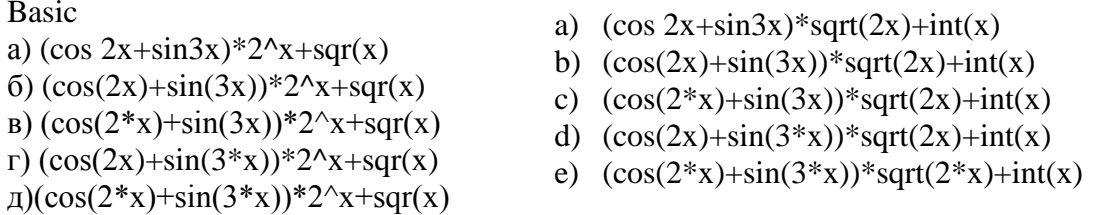

### 25. Выберите из предложенных алгоритмических конструкций конструкцию неполного ветвления:

Basic  $a)$ a)<br>While  $i < 10$  (6)<br>for  $i = 1$  to 10 if  $x > y$  then m=x  $\Gamma$ )  $\overline{A}$ if  $x < y$  then  $m=x$  else select case i  $i=i+1$  $k=k+1$  $m=y$ case 1 wend  $x=5$  $next$ case 2  $x=13$ end select **Turbo Pascal**  $\sim$ 

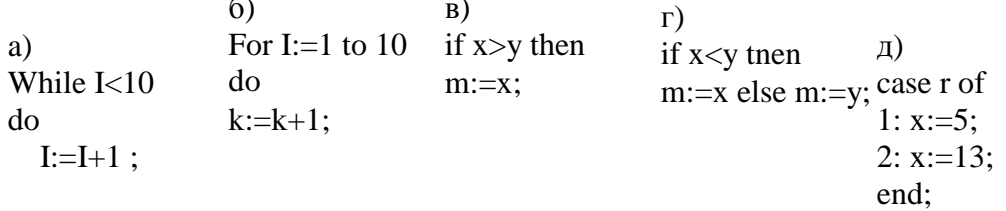

#### 26. К командам рисования графических примитивов относятся:  $+11.$

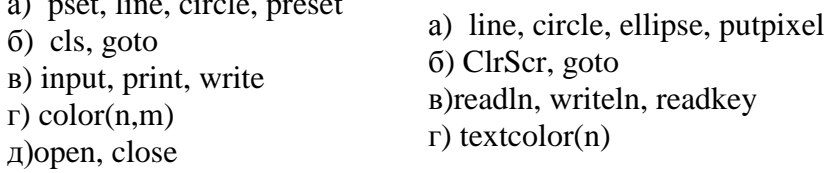

#### **27. Что выполняет следующая программа?**

```
 DIM a(10) AS INTEGER
 DIM m AS INTEGER
 DIM i AS INTEGER
 RANDOMIZE (TIMER)
CLS.
m = 0FOR i = 1 TO 10
a(i) = INT(RND(1) * 20 + 1) PRINT a(i)
IF a(i) MOD 2 = 0 THEN m = m + 1 NEXT
 PRINT m
                                  uses crt;
                                  var
                                 a:array[1..10] of integer;
                                 i,m:byte;
                                 begin
                                 randomize;
                                  m:=0;for i:=1 to 10 do
                                  begin
                                 a[i]:=random(500)+1;writeln(a[i]);
                                  if a[i] mod 2 = 0 then inc(m);
                                   end;
                                   writeln(m);
                                   readln;
                                   end.
```
а) вычисляет количество четных элементов массива случайных целых чисел

б) вычисляет количество элементов с четными индексами массива случайных целых чисел

в) вычисляет количество нечетных элементов массива случайных целых чисел

г) вычисляет количество элементов с нечетными номерами массива случайных целых чисел д) другое

### **28. Какой из предложенных фрагментов программ вычисляет сумму элементов с четными номерами одномерного массива а(10)?**

**д)**

**д)**

Фрагменты Basic-программ

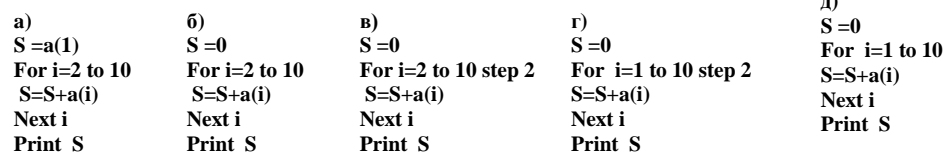

#### Фрагменты Pascal-программ

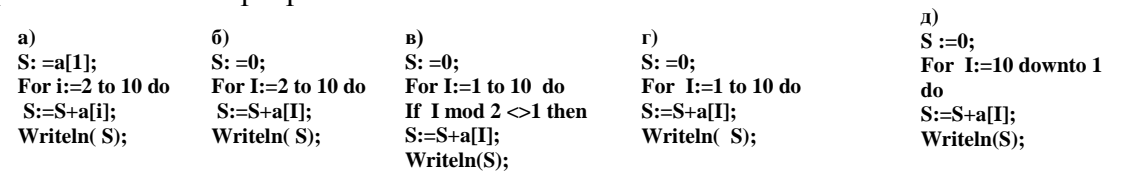

#### **29. Какой из предложенных фрагментов программ вычисляет произведение первых 7 чисел натурального ряда?**

Фрагменты Basic-программ:

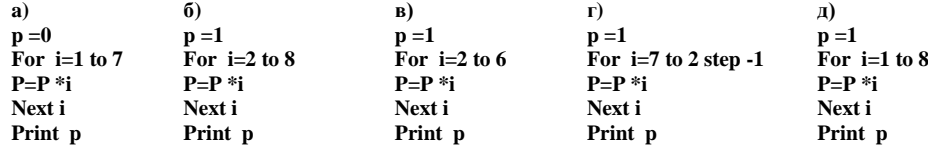

#### Фрагменты Pascal -программ

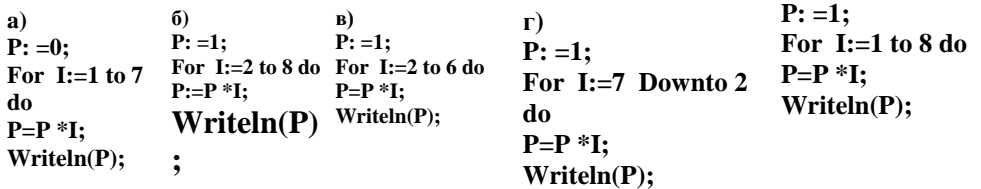

#### 30. Что выполняет предложенная программа?

```
uses crt;
DIM b(3) AS STRING
                                        var
FOR i = 1 TO 3<br>
INPUT "Введите слово ", b(i) i, j:byte;<br>
NEXT<br>
NEXT<br>
\frac{1}{2}; string;
FOR i = 1 TO 3
                                        begin
FOR \eta = 1 TO 3
                                       ----<br>for i:=1 to 3 do<br>begin<br>writeln('Введите слово');
IF LEN(b(i)) < LEN(b(j)) THEN
1\ = b(i)
b(i) = b(j)readln(b[i]);b(j) = 1$
                                        end;
END IF
                                        for i:=1 to 3 do
NEXT
                                       for j:=1 to 3 do<br>if length(b[i])<length(b[j]) then
NEVT
FOR i = 1 TO 3
                                       begin
PRINT b(i)1:=b[i];b[i]:=b[i];b[i]:=1;NEXT
                                        end:
                                        for i:=1 to 3 do writeln(b[i]);
                                        end.
```
А) Сортирует слова в алфавитном порядке;

- Б) Сортирует слова в обратном алфавитном порядке;
- В) Вычисляет длину слов;
- Г) Сортирует слова по убыванию длины;
- Д) Сортирует слова по возрастанию длины.

#### 31. Что напечатается на экране, если по запросу программы введем с клавиатуры предложения: "Математика - царица наук, а информатика - метанаука"

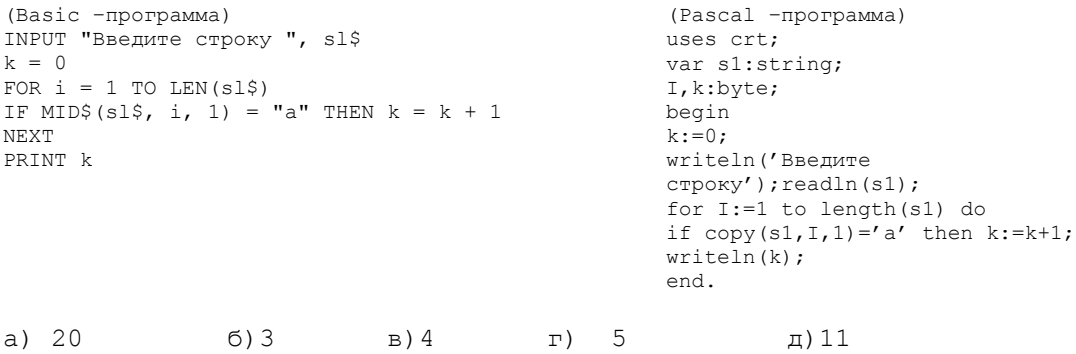

#### 32. Сколько окружностей будет нарисовано при выполнении программы?

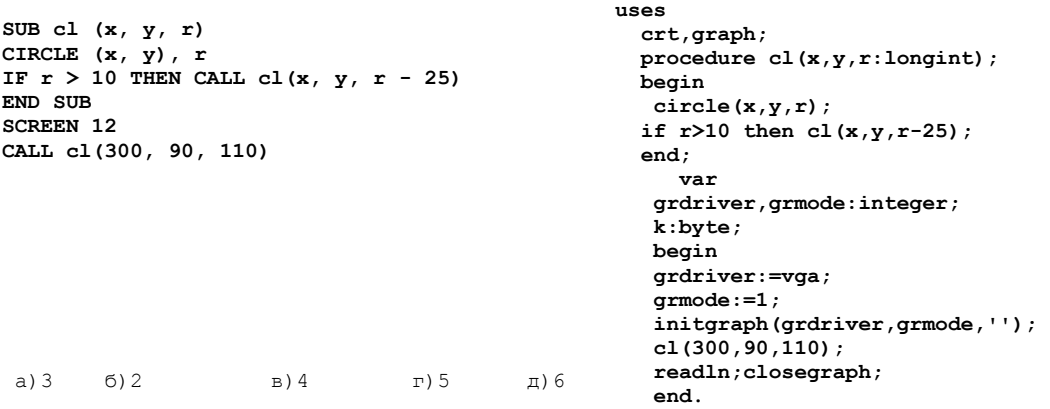

#### **33. Что будет напечатано на экране при выполнении программы?**

DECLARE FUNCTION s! (n!, m!) PRINT s(1, 200) FUNCTION s (n, m)  $ss = 0$ FOR  $i = n$  TO  $m$  $ss = ss + i$ NEXT  $s = ss$ END FUNCTION uses crt; function s(n,m:byte):longint; var i:byte; ss:longint; begin  $ss:=0$ ; for i:=n to m do ss:=ss+i; s:=ss; end; begin write(s(1,200)); readln; end.

а)200 б) 20100 в) 20200 г) 10100 д) 100

#### **34. Что будет напечатано при выполнении программы?**

DECLARE FUNCTION y! (x AS INTEGER) PRINT  $y$ (-25) PRINT y(25) FUNCTION y (x AS INTEGER) IF  $x < 0$  THEN  $y = SQR(ABS(x))$  ELSE  $y = -$  end; x END FUNCTION uses crt; function  $y(x:integer):real;$ begin if x<0 then y:=sqrt(abs(x)) else y:=-x; begin  $written(y(-25):10:0);$  $written(y(25):10:0);$ readln; end.

a) –25 и 5 б) 5 и 25 в) 5 и - 25 г) 25 и – 25 д) 5 и - 5

#### **35. Что будет напечатано при выполнении программы?**

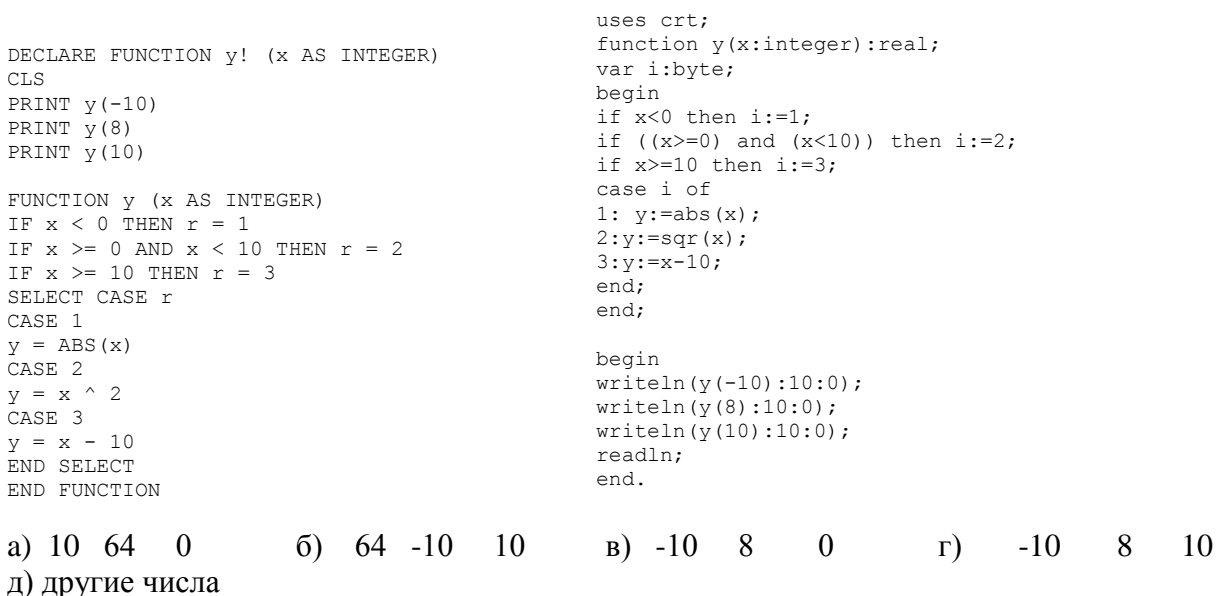